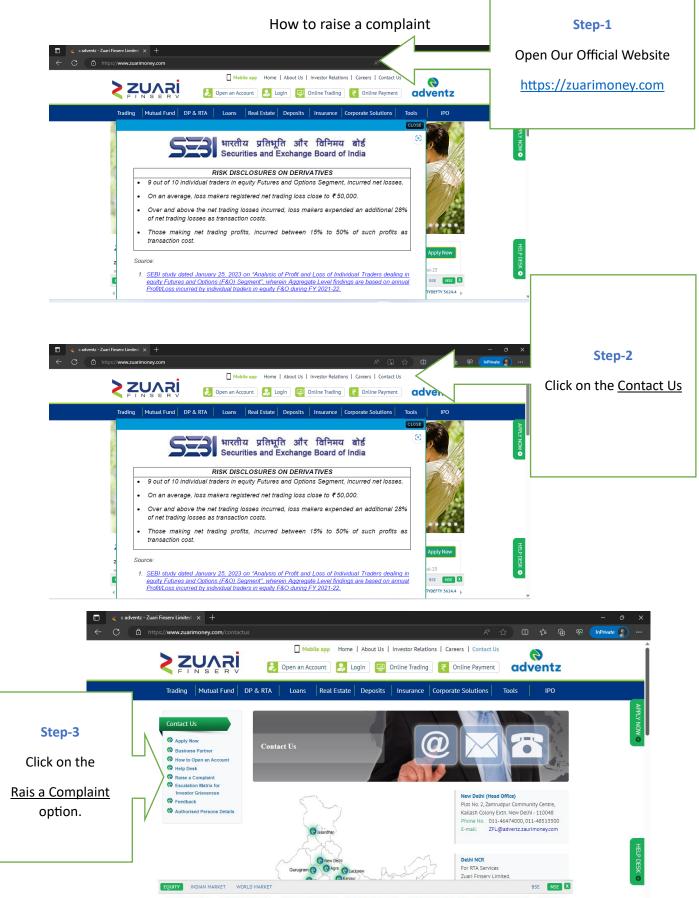

| C      Attps://www.zuarimoney.com/Static/register-compla                                                                                                    | int.aspx 第 A 및 슈 @                                                                                                    | – ♂ ×<br>∋ ≪ <mark>InPrivate ) …</mark>                                                                                                    |
|----------------------------------------------------------------------------------------------------|----------------------------------------------------------------------------------------------------|----------------------------------------------------------------------------------------------------|
| Complaints<br>© Register Complaint<br>© Track Complaint Status                                                                                                    | Please enter your information  Cuent Name*:  Cuent Code/DP Cuent ID*:  Email ID*:  Mobile No*:  For Complaint :  Please Select  Description of the issue you are facing:                                                                                                    | Step-4<br>Fill the required<br>information and mention<br>the issue you are facing.<br>Then submit the<br>complaint form.                          |
| EQUITY INDIAN MARKET WORLD MARKET                                                                                                    | If you want to add an image related to the issue <u>Choose File</u> No file chosen           "Piease read <u>privacy policy</u> and ensure that provided details are accurate, truthful and updated.           SUBMIT         RESET                                                                                                    | P DESK O                                                                                                    |
| <ul> <li>□ • advent - Zuait Finserv Limited × +</li> <li>← C</li></ul>                                                                                                    | nt.aspx A Q ☆ O                                                                                                    | – C X<br>Refrivate D                                                                                                    |
| Trading     Mutual Fund     DP & RTA       Complaints     @ Register Complaint       @ Track Complaint Status     Dear In       Of Track Complaint Status     Office of the status                                                                                                    |                                                                                                    | Step-5<br>After Submission you will<br>get your <u>complaint</u><br><u>reference number.</u> The<br>same you will get on your<br>registered email. |
| Trading   Mutual Fund   DP & RTA                                                                                                    | Mobile app Home   About Us   Investor Relations   Careers   Contact Us Open an Account Science   Contact Us Open an Account Contact Us Open an Account Contact Us Open an Account Open an Account Open an Acc | Step-6<br>You can also check your                                                                                                    |
| ♥ Register Complaint & Register Complaint & Register Complaint & Register & Register | Errer Reference No.: SUBMIT                                                                                                    | complaint status on our<br>website through <u>Track</u><br><u>Complaint Status</u>                                                                 |
| EQUITY INDIAN MARKET WORLD MARKET<br>4 NIFTY 19305.2                                                                                                    | 85E NGE 1<br>5.0.0 NIFTYIT 30737.50 0.4 NIFTYIR 43794.10 0.3 NIFTYDEFTY 3624.45 0.0 BANKNIFTY 43897.45 0.1 NIFTYM >                                                                                                    |                                                                                                    |